# Learning the Learner, Using Machine Learning to Track the Performance of Machine Learning Algorithms

Ira Cohen, Chief Data Scientist 6th June, 2016

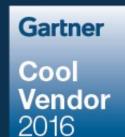

# Machine Learning used to be about publishing papers at NIPS and ICML...

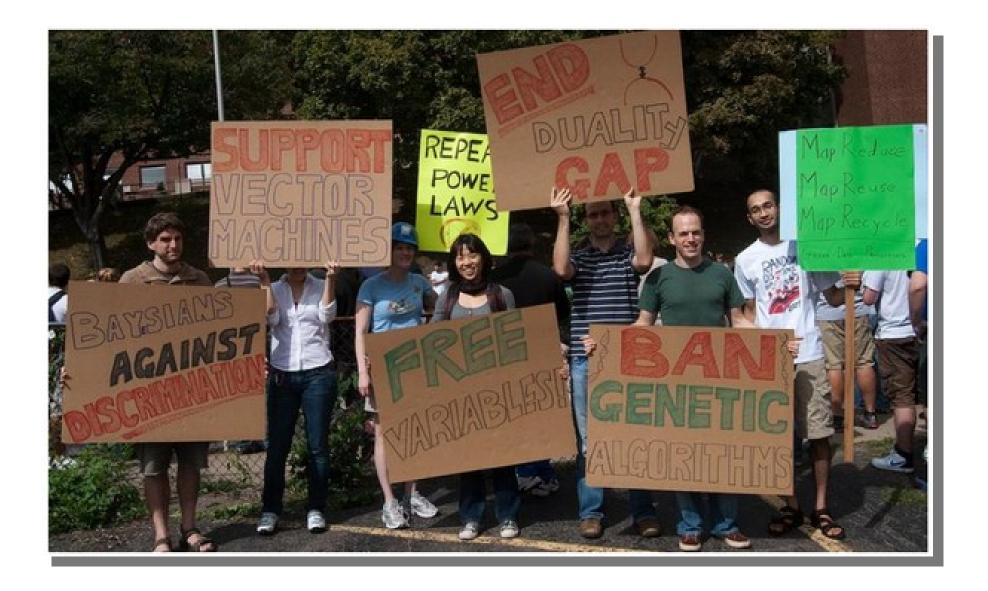

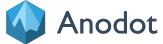

#### The coming of age of Machine Learning...

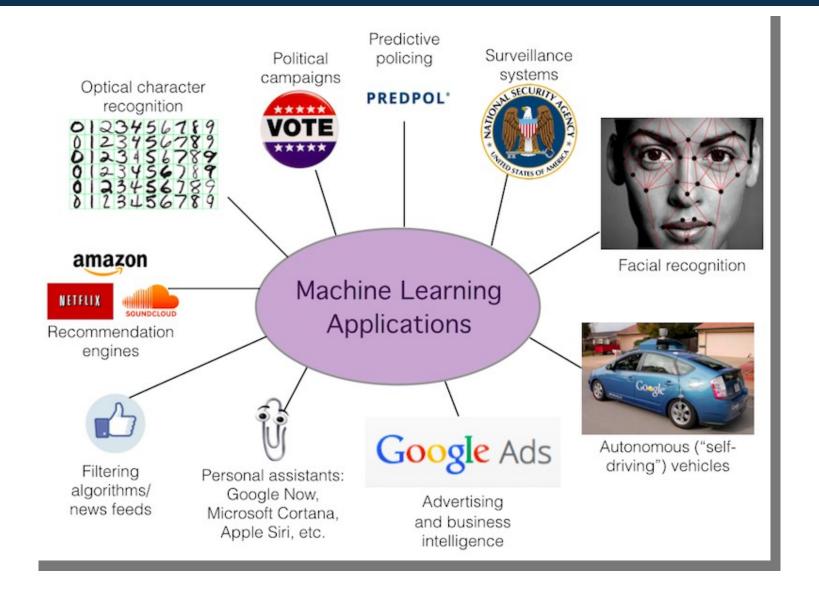

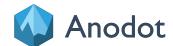

## and now it is sexy...

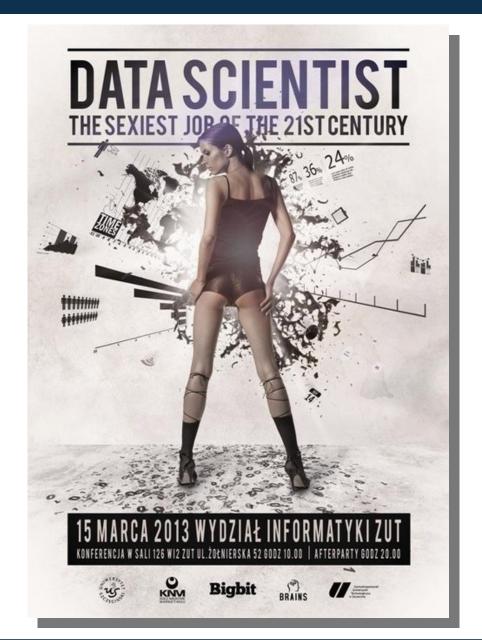

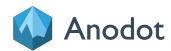

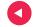

#### The Practical Machine Learning Process

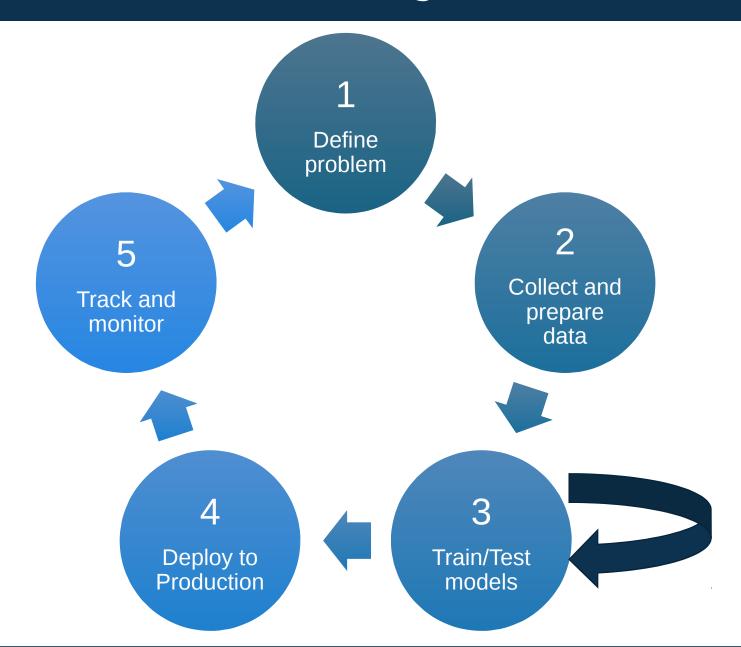

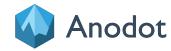

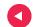

# The Practical Machine Learning Process: The race for automation...

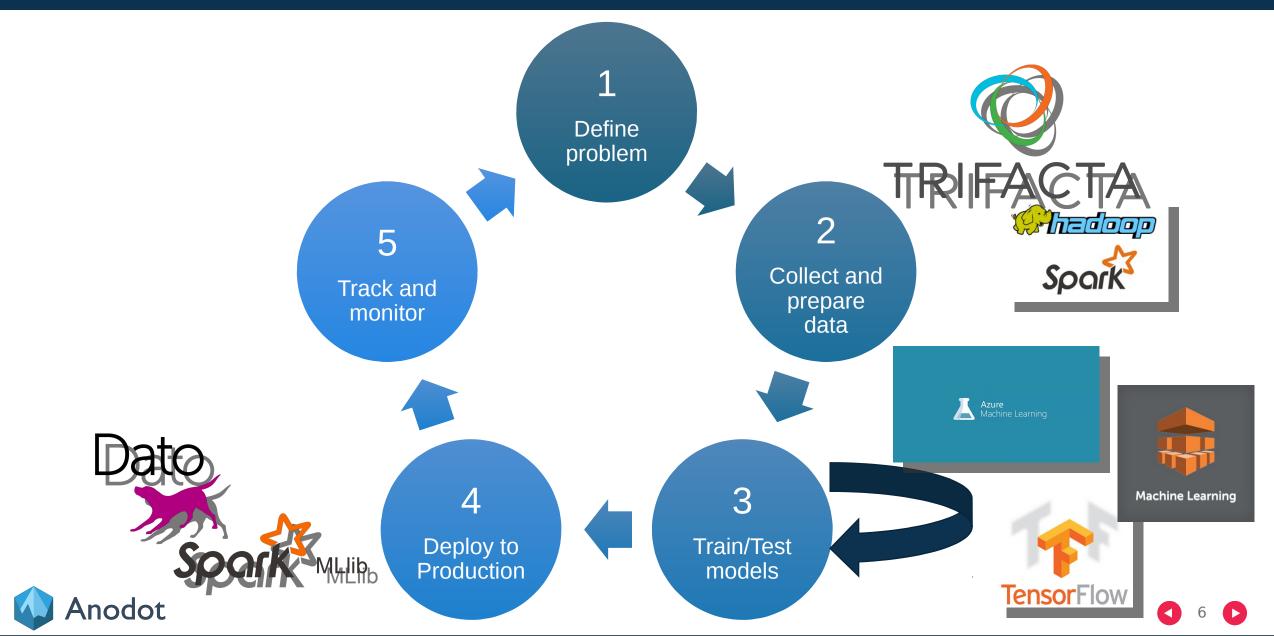

#### Lots of tools/platforms/solutions!

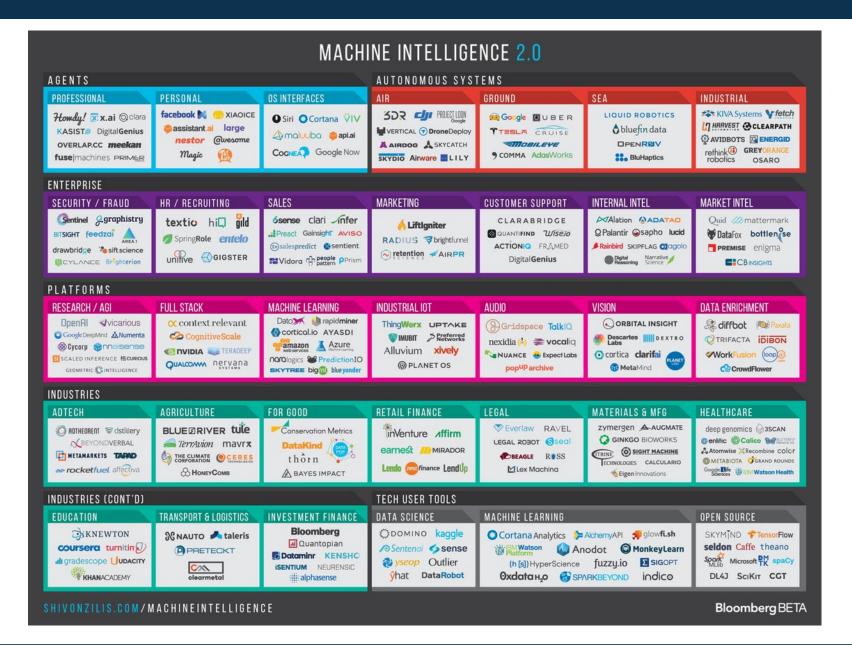

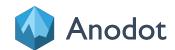

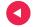

# The Practical Machine Learning Process – The overlooked 5<sup>th</sup> step...

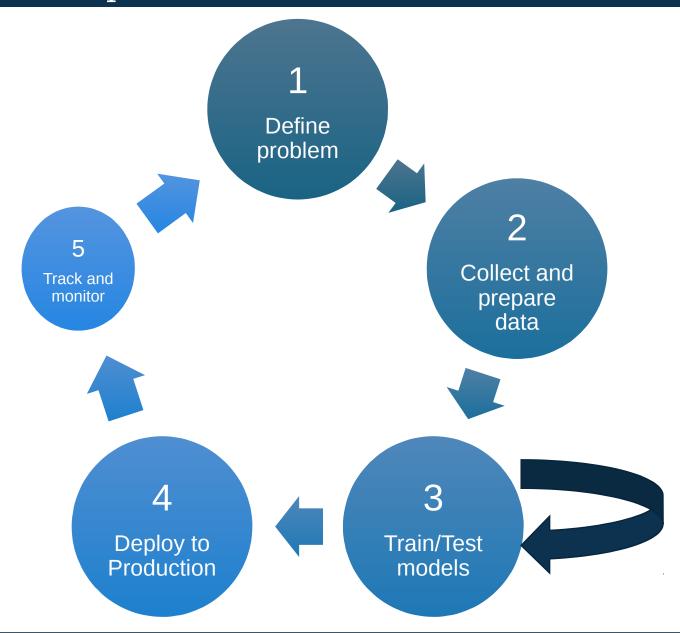

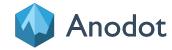

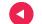

## Monitoring and Tracking

But How to Track and Monitor? Manually is **NOT** an option...

Step 1

Step 2

Step 3

Define performance metrics and expected behavior

Collect metrics continuously in production

Track for unexpected changes in metrics

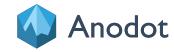

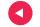

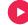

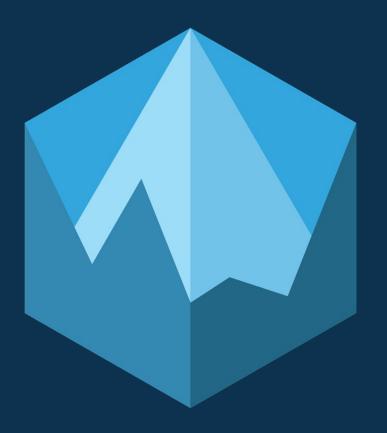

**Anomaly Detection** 

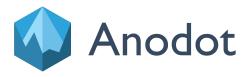

#### Anodot's Business Incident Detection Platform

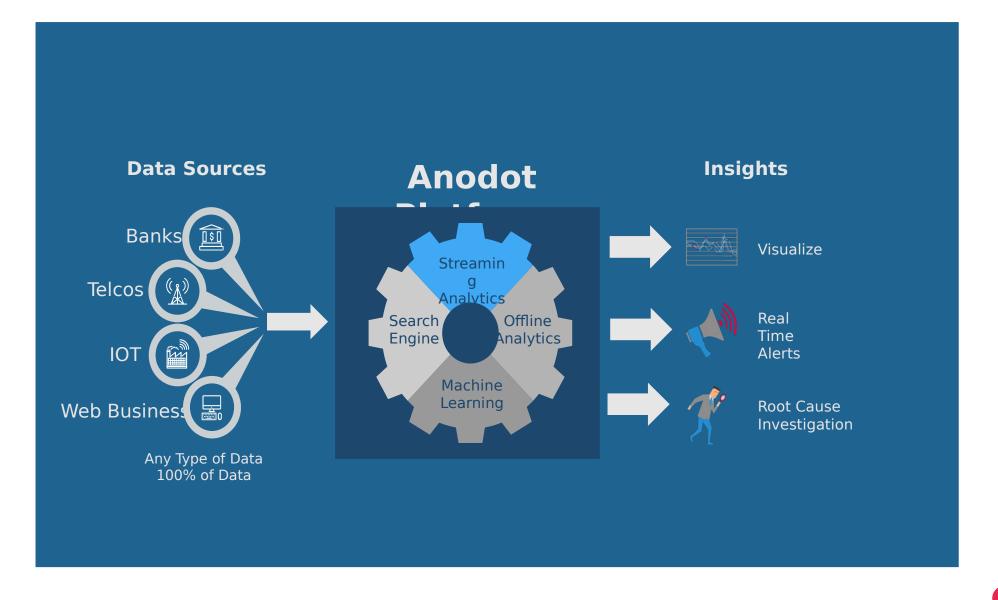

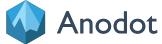

#### Detecting Business Incidents: Anomaly Detection

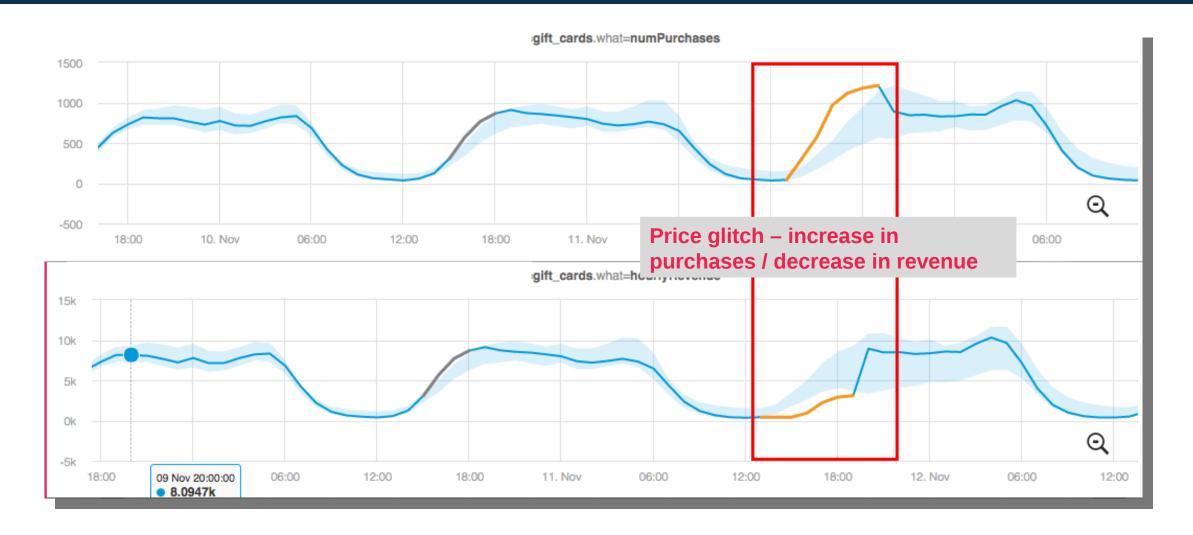

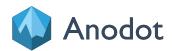

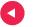

# Anomaly detection: Detecting the Unknowns [] Saves Time + Money

#### Web Services

Detecting business incidents + unknown business opportunities

#### Industrial IoT

Proactive Maintenance
Detecting issues in factories/machines

## Security

Detection of unknown breach/attack patterns

## Machine Learning

Closing the "Machine Learning" loop
Tracking and detecting "unknowns" not modeled
during training

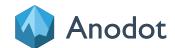

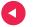

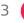

# Detecting Unknowns of ML in Production: Anomaly Detection

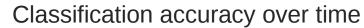

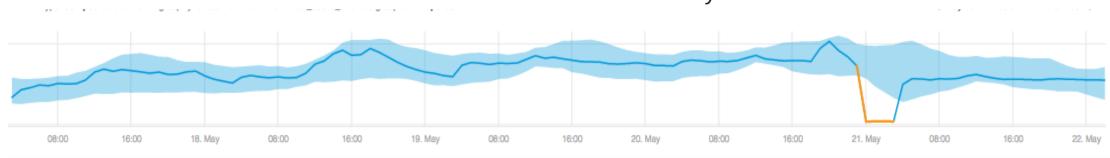

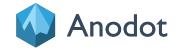

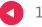

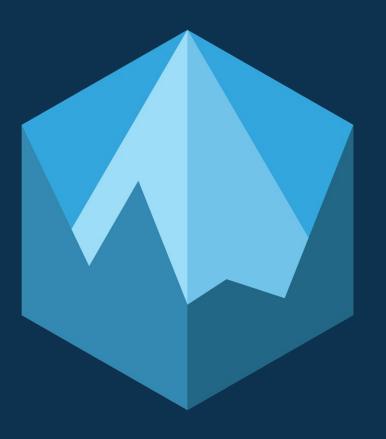

What is Anomaly Detection?

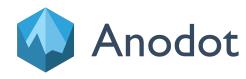

## Find the Anomaly

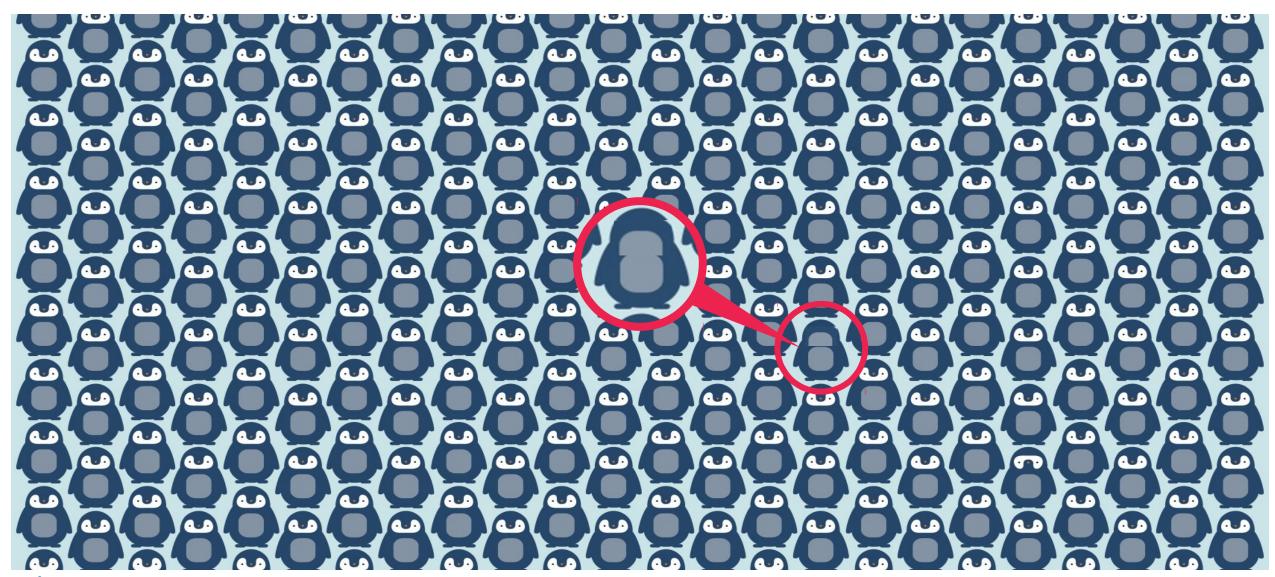

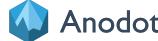

## **Anomaly Detection**

- Ill posed problem
- What is an anomaly?

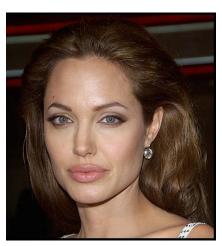

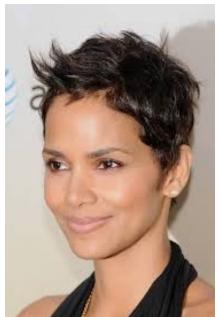

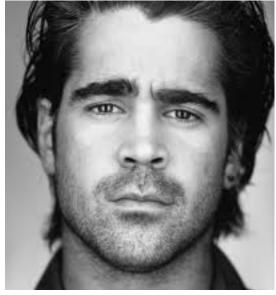

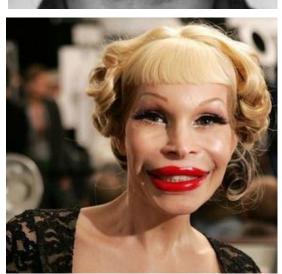

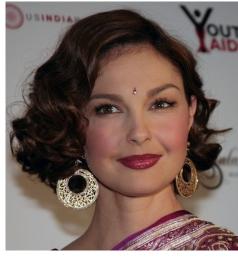

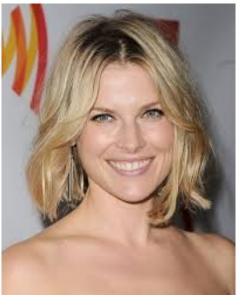

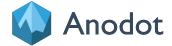

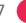

#### Anomaly Detection in Time Series Signals

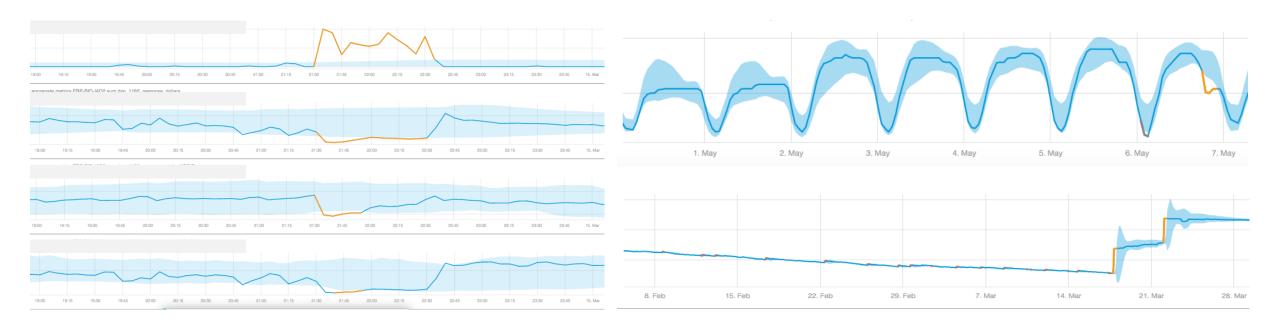

Unexpected change of temporal pattern of <u>one or</u> <u>more</u> time series signals.

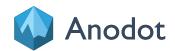

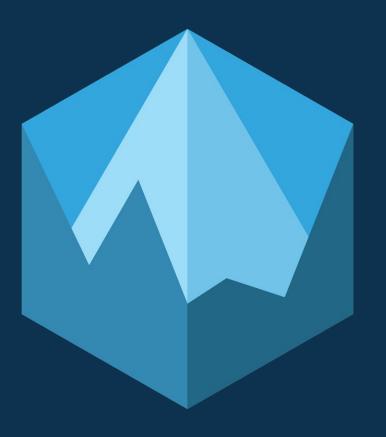

**Anomaly Detection Methods** 

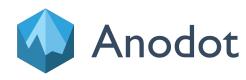

#### Anomaly Detection: General Scheme

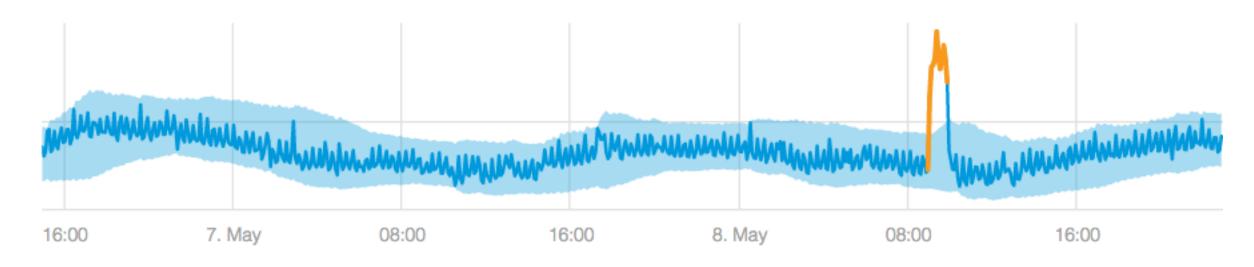

#### General scheme

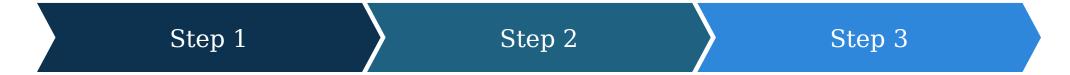

Model the normal behavior of the metric(s) using a statistical model Devise a statistical test to determine if samples are explained by the model. Apply the test for each sample. Flag as anomaly if it does not pass the test

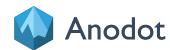

#### Online Anomaly Detection Algorithms

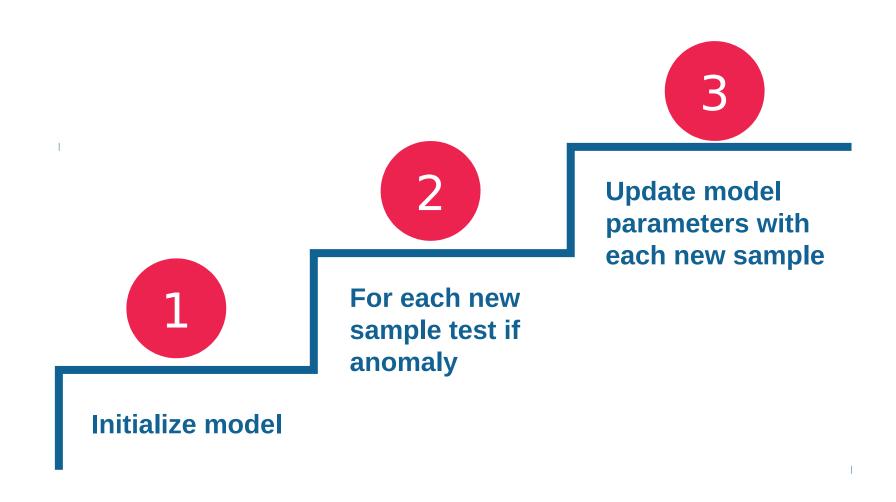

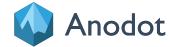

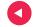

#### Example Online Models/Algorithms

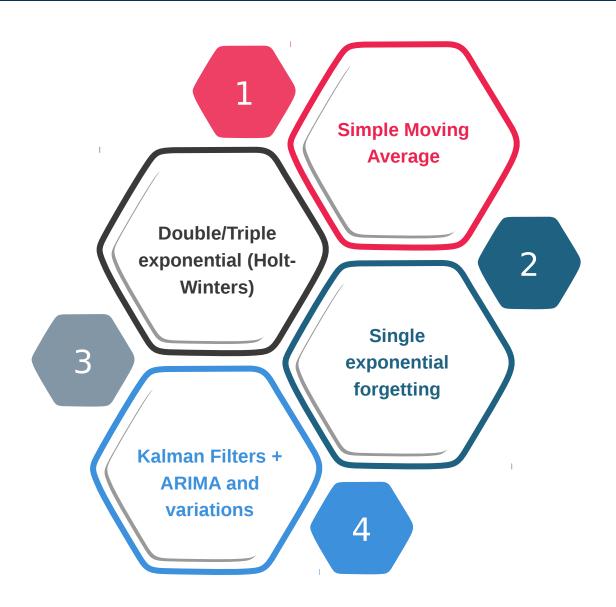

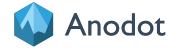

## **Batch Anomaly Detection**

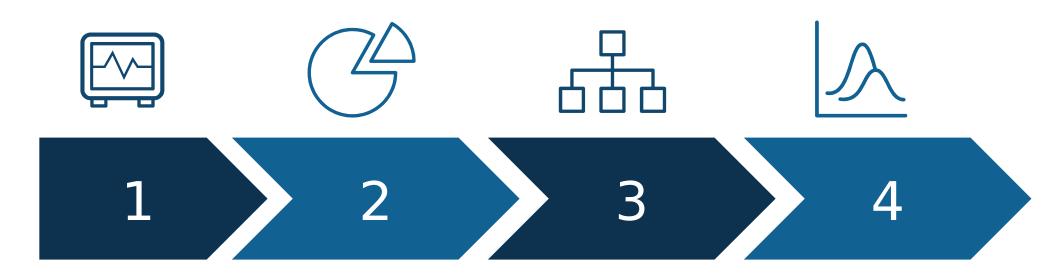

Collect historical samples Segment samples to similarly behaving segments

Cluster segments according to some similarity measure

Mark as anomalies segments that are in small or no clusters

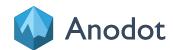

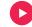

#### Example Batch Anomaly Detection Methods

Multi-model distributions:

- Gaussian models
- Generalized mixture models

One sided SVM

PCA

Clustering methods (K-Means, DBScan, Mean-Shift) MOST COMMON IN USE

**Hidden Markov Models** 

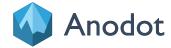

#### Anodot's Automatic Anomaly Detection

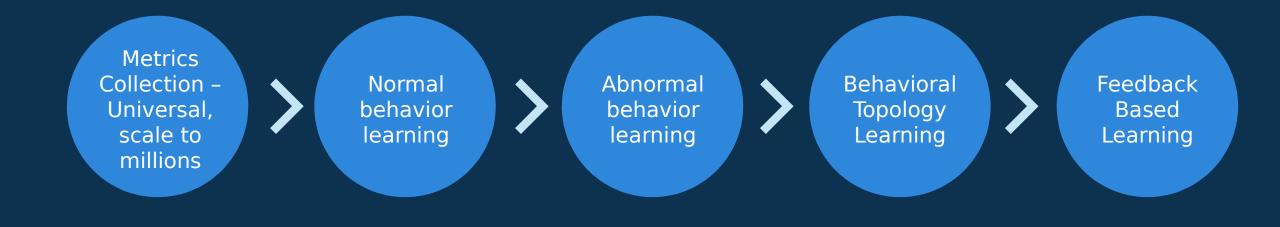

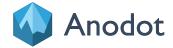

#### Large Scale Anomaly Detection System Architecture

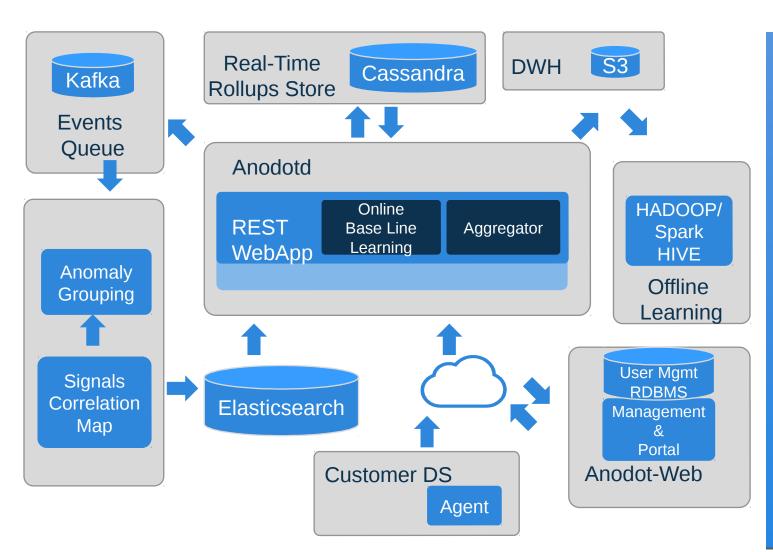

- 3.3 billion daily samples
- 75,000,000 metrics
- 150,000,000 models
  - updated with each sample
- 300,000,000 correlation links
  - Updated daily
- 7,000,000 seasonal models
  - Updated daily
- 30 types of learning algorithms
  - Metric classification, seasonality detection, trend, baseline models, clustering algos, LSH, ...
- And counting...

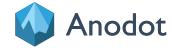

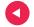

#### Tracking the performance of the algorithms: With Metrics

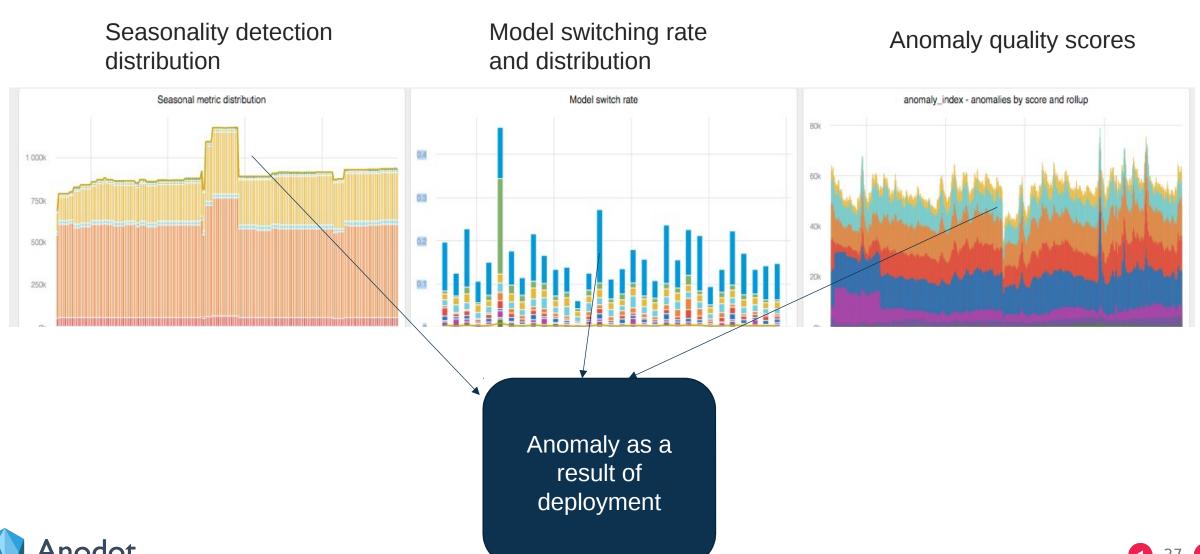

#### Alert when results are Abnormal: New type of model required

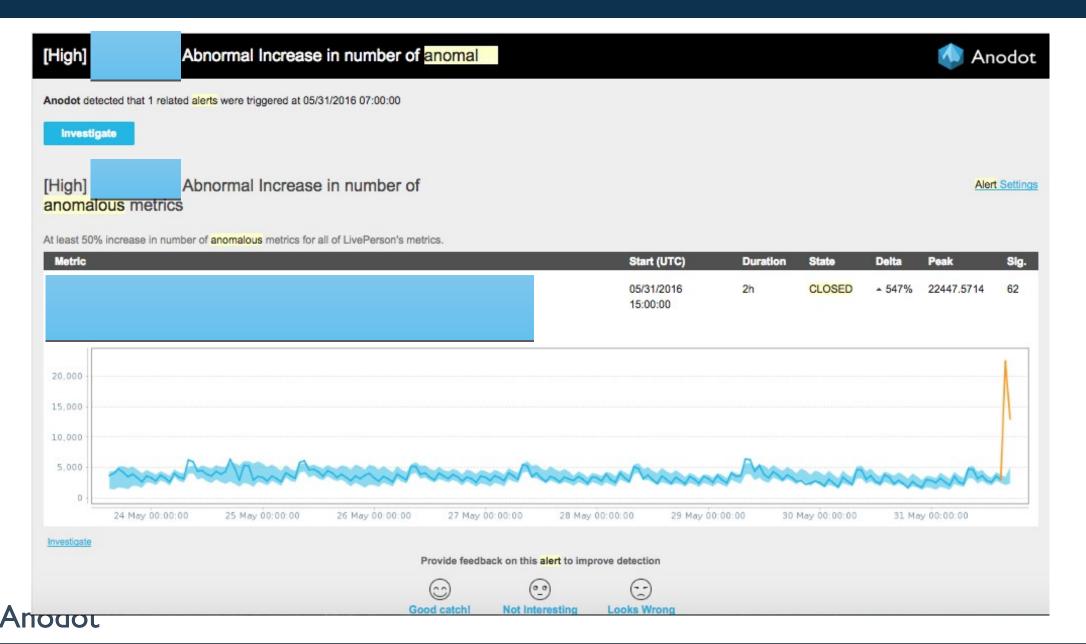

#### Alert when results are Abnormal: Anomaly in Seasonality Detection Distribution

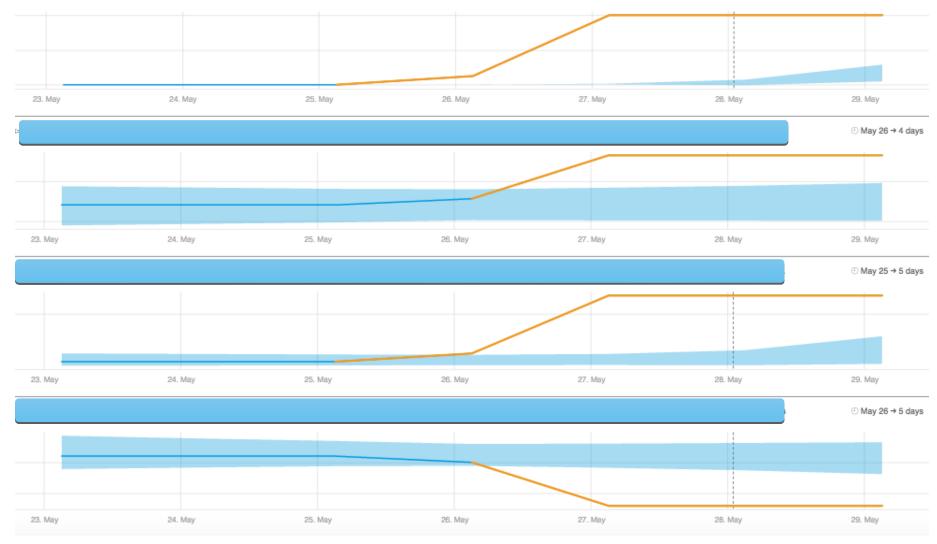

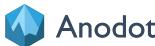

#### Summary

- Automated anomaly detection
  - Closing the loop of the machine learning process
- The first step in full automation of the learning process

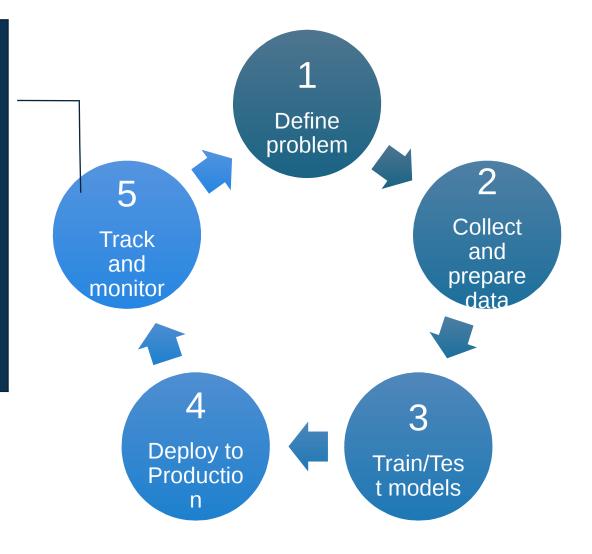

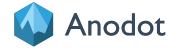

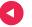

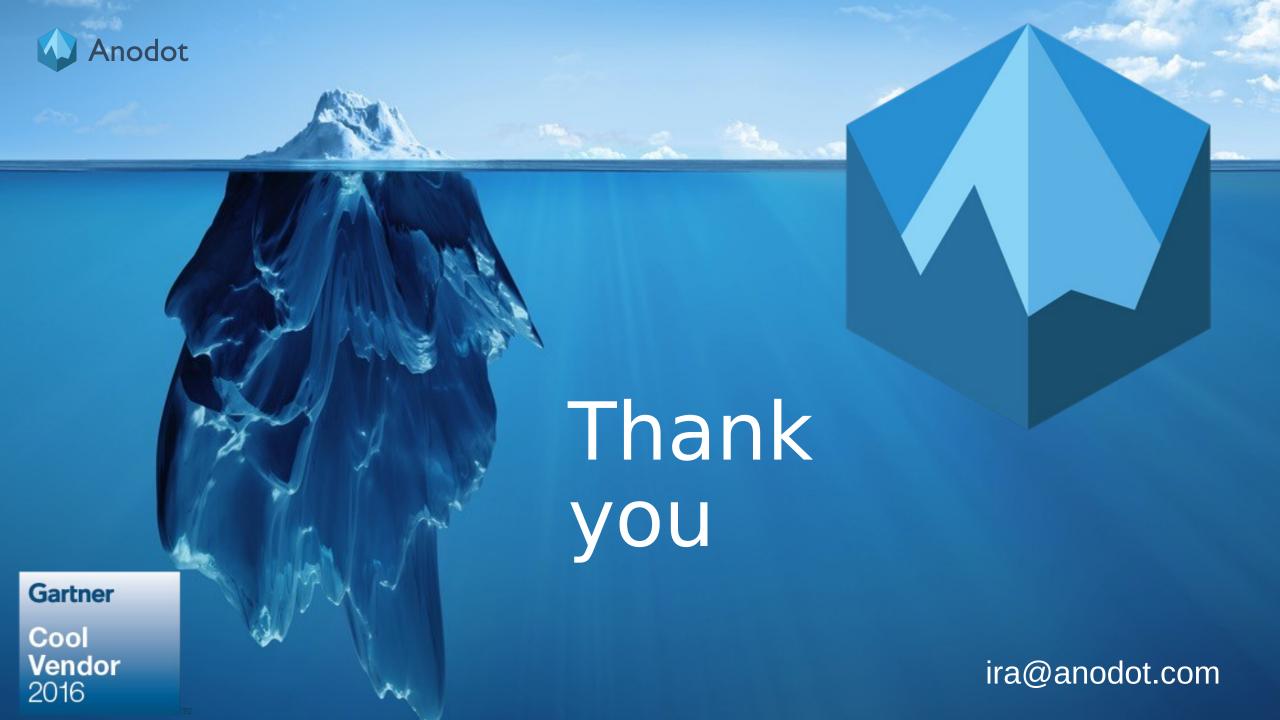